# **Video der Offenbacher Gemeinden zum Gründungsfest St. Franziskus**

In unserem Gottesdienst zum **Gründungsfest** am Sonntag, 29. September 2024, wird es ein Video geben, in dem alle Offenbacher Gemeinden kurz gezeigt werden sollen. Hierzu benötigen wir Ihre Mithilfe.

Sie sind gebeten, kurze **Videosequenzen über Ihre Gemeinde** zu drehen. Bitte beachten Sie für den Dreh Folgendes:

Es genügt eine Handy-**Kamera** mit einer Auflösung in Full-HD, gerne aber auch 4K. Bitte drehen Sie ausschließlich im Querformat! *Hochformat ist untauglich*. Ergänzend können Sie uns auch einzelne Bilder/Fotos, die besondere Ereignisse Ihres Gemeindelebens dokumentieren, an uns schicken. Diese Bilder/Fotos werden später in das Video integriert.

Für den Dreh nutzen Sie idealerweise gute und moderne Geräte, z.B. von

- Apple:
	- iPhone 11 oder neuer
- Samsung:
	- Galaxy Note 9 oder neuer
	- Galaxy S10 oder neuer
- Google:
	- Pixel 2 oder neuer
- Vergleichbare Geräte anderer Hersteller

Falls es Ihnen möglich sein sollte, mit **zwei Kameras** gleichzeitig zu drehen, wäre das toll. Es würde die Qualität des Videos ungemein anheben. Für den Dreh mit zwei Kameras gehen Sie dabei bitte so vor:

Starten Sie die Aufnahme auf beiden Kameras. Das Video sollte nun beginnen mit einem Helfer, der in die Hände klatscht oder ein klopfendes Geräusch macht. Dies ist notwendig, um die separaten Aufnahmen später zu synchronisieren. Anschließend warten Sie bitte weitere 10 Sekunden, danach erst kann der Inhalt des Videos beginnen.

Bitte vermeiden Sie beim Filmen rasche, hektische Bewegungen. **Ruhige Bewegungen** sind dagegen erwünscht.

## **Welches Bild- bzw. Videomaterial benötigen wir?**

### **1. Kirchengebäude von innen und außen**

Starten Sie das Video mit einem Bild Ihres Gotteshauses<br>
• zunächst von außen (3 Sek.)<br>
• dann von innen (5 Sek)

- 
- Das sollten bitte Bilder sein, bei denen etwas passiert, z.B. wenn Menschen zu sehen sind, die gerade agieren, indem ein Gottesdienstgeschehen gezeigt wird, wie z.B. der Einzug von Pfarrer/Gottesdienstleitung und Ministranten, der Küster/die Küsterin bei der Arbeit, Kinder beim Vaterunser um den Altar stehend, Ministranten bei der Probe, Ehrenamtliche beim Kirchputz oder Blumenschmuck, usw.

### **2. Besonderheit**

Abschließend filmen Sie bitte eine künstlerische Besonderheit im Kirchenraum (2 Sek). Muttersprachliche Gemeinden wählen nach Möglichkeit einen anderen, charakteristischen Kirchort oder verzichten aufs Gotteshaus, damit Kirchengebäude nicht doppelt gezeigt werden.

## **3. Gemeindeleben**

Ein (hauptamtlicher) Vertreter oder (hauptamtliche) Vertreterin der Gemeinde sagt etwa dies:

"Hallo, ich bin Max Mustermann/ich bin Maxime Musterfrau. Wir sind eine lebendige Gemeinde, in der … stattfindet" (Jugendarbeit, Ministrantenarbeit, Seniorenarbeit, …)

"Und auch das hier gehört bei uns dazu: z.B. Zeltlager, Essen und Wärme, Ausflüge, Konzerte, Bücherei, sonstige Veranstaltungen, …"

Dies ist beispielhaft gemeint. Sie können diesen Part ganz frei formulieren. Je persönlicher und individueller, desto besser. Ihr Name und Ihre Funktion werden parallel eingeblendet, die Funktion sollte daher also von Ihnen gar nicht genannt werden! Bitte verzichten Sie darauf.

- 
- 
- 
- 
- 
- 
- 
- Danach kommen anschließend Fotos/Bilder von...<br>
 Seniorengruppen<br>
 Küsterinnen und Küster<br>
 Ministranten<br>
 Musikgruppen<br>
 Lektorinnen und Lektoren<br>
 Kommunionhelferinnen und -helfer<br>
 Organistinnen und Organisten<br>
-
	-
	-
	-
	-
	-

Anschließend zeigen Bilder oder Videos markante Punkte im bisherigen jährlichen

- 
- 
- 
- − Hochfeste<br>- Pfarrfeste<br>- Taufe<br>- Erstkommunion<br>- Firmung
- 

Idealer Weise sind Ihre Bilder ebenfalls bevorzugt im Querformat.

Abschluss: Was erwarten/erhoffen sich Vertreter von der neuen Gemeinde St. Franziskus?<br>oder: Worauf freuen sich Vertreter in der neuen Gemeinde St. Franziskus? Worauf freuen sich Vertreter in der neuen Gemeinde St. Franziskus?

Diese Frage wird im Zusammenschnitt für den Gründungsgottesdienst nicht gezeigt, sondern für eine mögliche spätere Nutzung benötigt.

Insgesamt behalten wir uns vor, das Video- und Bildmaterial zu kürzen, um den zeitlichen Gesamtrahmen einzuhalten. Wir bitte Sie schon jetzt um Ihr Verständnis!

### **WICHTIG! 1.**

Achten Sie bitte darauf, dass gezeigte Personen ihr **Einverständnis** mit der Nutzung des Bildmaterials gegeben haben, vor allem wenn diese noch nicht volljährig sind.

### **WICHTIG! 2.**

Achten Sie bei den Videodrehs auch auf den **Ton**, wenn gesprochen wird. Die Sprecherin/der Sprecher sollte nicht zu weit weg vom Handy stehen/aufgenommen werden, achten Sie auf Neben- und Störgeräusche (belebte Straße, LKW, laute Personen, Fluglärm, o.ä.). Die Person vor der Kamera sollte möglichst laut und deutlich sprechen. Im Idealfall verwenden Sie ein Mikrofon.

### **Wichtig! 3.**

Das Bildmaterial, das sie in ihrer Gemeinde aufgenommen haben (Videos und Bilder), belassen Sie bitte unbearbeitet, also ungeschnitten, nicht gekürzt und im Rohzustand. Fassen Sie es bitte in einem Ordner zusammen, benennen Sie den Ordner mit ihrem Gemeindenamen und laden Sie den **Ordner im Internet** hoch auf diese Adresse:

*https://drive.google.com/drive/folders/1fHhIVLW3AmeWCLmpx8Q\_yBWB51TIWuNd*

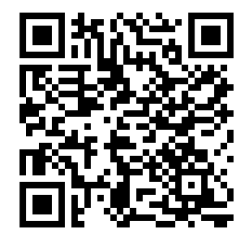

Alternativ gelangen Sie mit diesem QR-Code direkt zum Online-Speicher, wo Sie Ihre Videos und Fotos ablegen können.

Halten Sie Ihre Handy-Kamera auf den QR-Code und berühren Sie dann den angezeigten Link.

Das Video- und Bildmaterial erbitten wir **bis zum 23. August 2024**. Sehr gerne können Sie Ihre Dateien natürlich auch früher hochladen.

Alternativ können Sie den Ordner auch auf einen beschrifteten Stick abspeichern oder auf eine CD brennen. Diesen Datenträger senden Sie dann bitte ins Büro von

St. Josef, Brüder-Grimm-Str. 5, 63069 Offenbach am Main

**Vielen Dank** für Ihre Mitwirkung! Sie tragen dazu bei, dass in St. Franziskus ein umfassendes Bild der katholischen Kirchen in Offenbach entsteht und die vielen Facetten des Offenbacher katholischen Gemeindelebens sichtbar werden. Nochmals herzlichen Dank und viel Spaß beim Dreh!

SANK1

**FRANZISKUS** Offenbach am Main

Falls Sie noch **Fragen** haben sollten, wenden Sie sich gerne telefonisch an: Peter Krausch: 0160-96883271

Freundliche Grüße

Sven Herget **Peter Krausch**